## How to make personal statement ucas >>>CLICK HERE<<<

How to make personal statement ucas

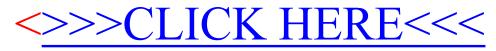